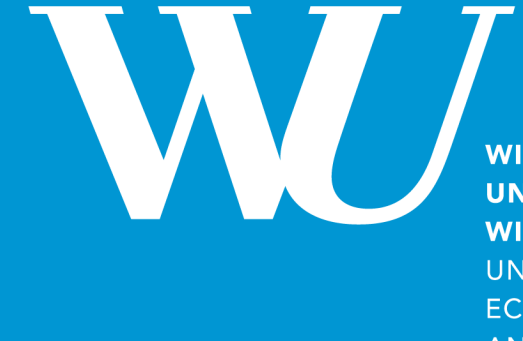

**WIRTSCHAFTS UNIVERSITÄT WIEN VIFNNA UNIVERSITY OF ECONOMICS AND BUSINESS** 

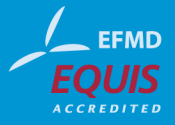

# **Principles of Software Programming: Structured and OOP paradigms**

Svitlana Vakulenko, MSc.

WS 2017

Acknowledgement: slides adopted from Dr. Jürgen Umbrich GZP SS 2014 lecture slides

# **This Episode**

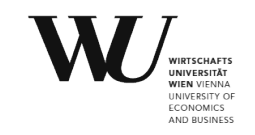

- 13:00-15:45
- **EXTENDING DETEXA IS Structured programming in Python** 
	- **Example Branching (if-else)**
	- **EXEC** Iteration (for, while)
- Object Oriented Programming (OOP):
	- Classes
	- Objects
	- Methods
	- **•** Inheritance
	- UML

# **Programming paradigms**

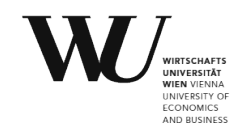

- **EXTE:** Structured programming: all programs are seen as composed of [control structures](https://en.wikipedia.org/wiki/Control_structure)
- **Object-oriented** programming (OOP):
	- Java, C++, C#, **Python**
- **Functional** programming:
	- Clojure, Haskell
- **Logic** programming based on formal logic:
	- Prolog, Answer set programming (ASP), Datalog

# **Control flow**

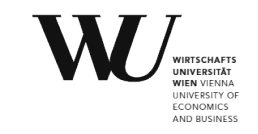

■ Algorithm - sequence of commands (computation steps)

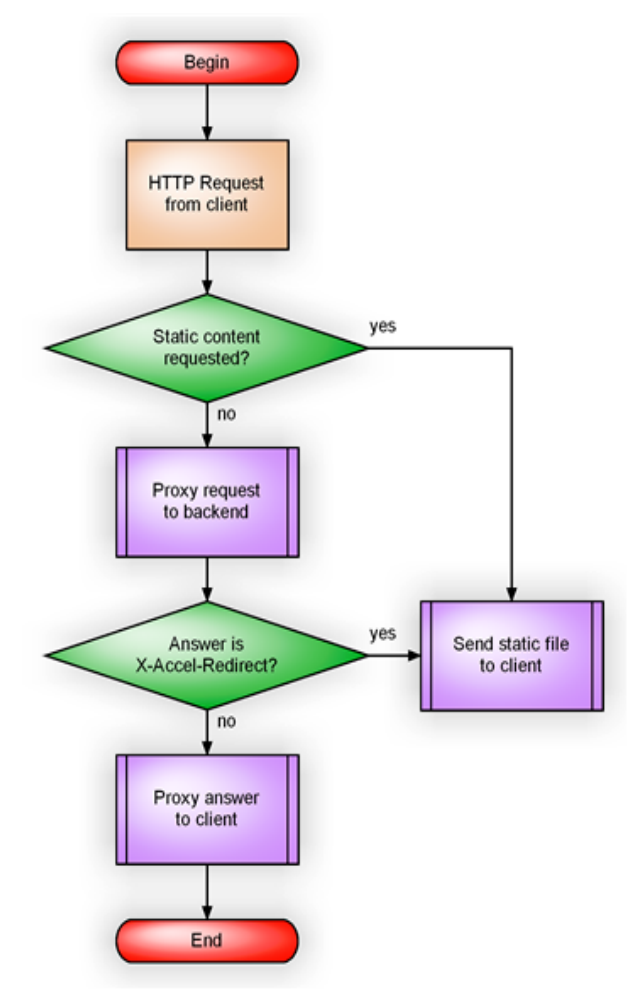

https://python.swaroopch.com/control\_flow.html

# **Conditions**

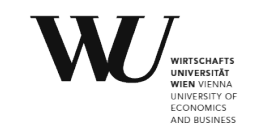

```
x = input("What is the time?")if x < 10:
 print "Good morning"
elif x < 12:
print "Soon time for lunch"
elif x < 18:
  print "Good day"
elif x < 22:
print "Good evening"
else:
  print "Good night"
```
# **Data Types**

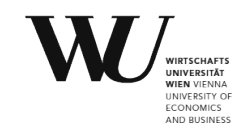

- **Boolean:** True and False
- Numeric Types int, float, long
- String

http://www.diveintopython3.net/native-datatypes.html

https://docs.python.org/2/library/stdtypes.html

### **Operators**

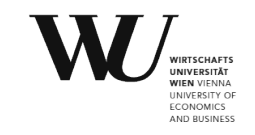

- **Comparison**: >, <, ==, !=, >=, <=
- **•** Arithmetic:  $+, -, *, /, %$ , \*\*, //
- **•** Assignment: =,  $+=, -=, *=,/=, % =, **=, //=$
- **Logical: and, or, not**

# **Warm up: Hello, World!**

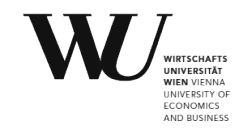

# **Ex.1: ATM PIN**

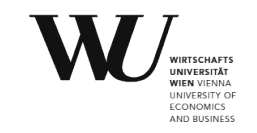

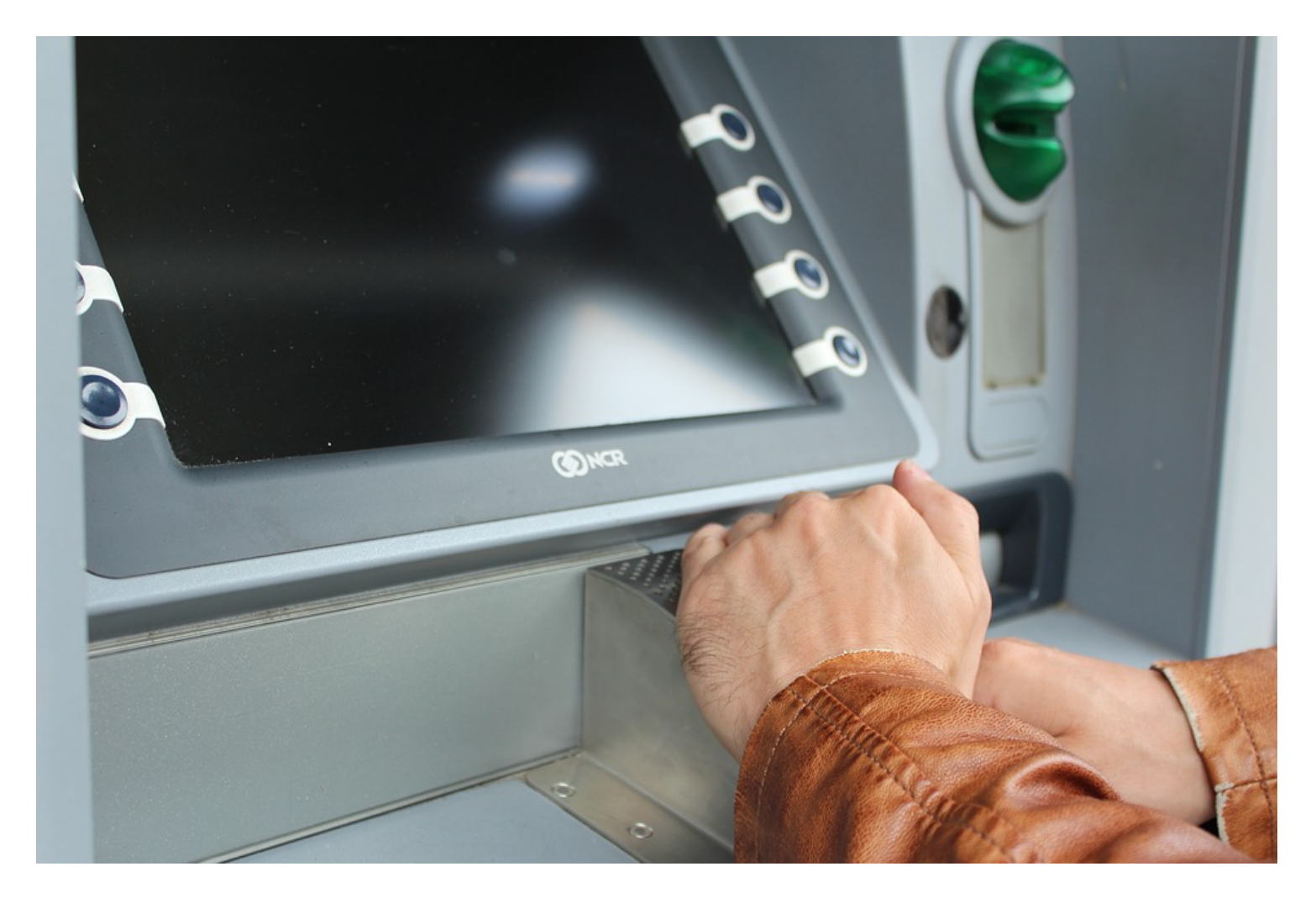

https://pixabay.com/en/atm-pin-number-field-withdraw-cash-1524869/

# **Data Structure: List**

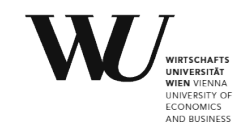

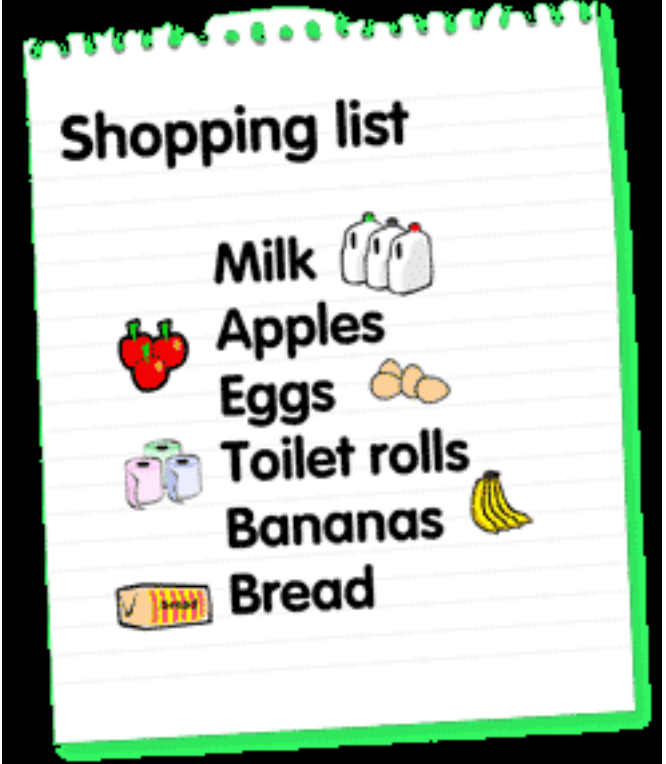

# **Data Structure: List**

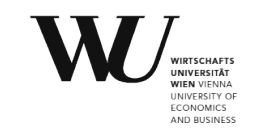

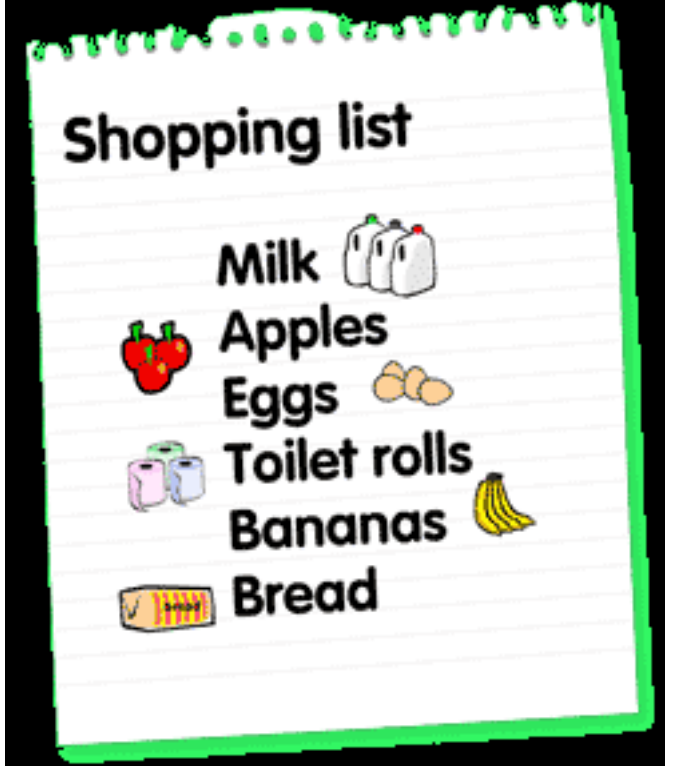

shopping\_list =  $['Milk', 'Apples',$ 'Eggs', 'Toilet rolls', 'Bananas', 'Bread']

# **List Slicing**

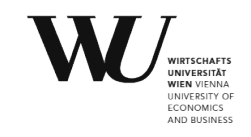

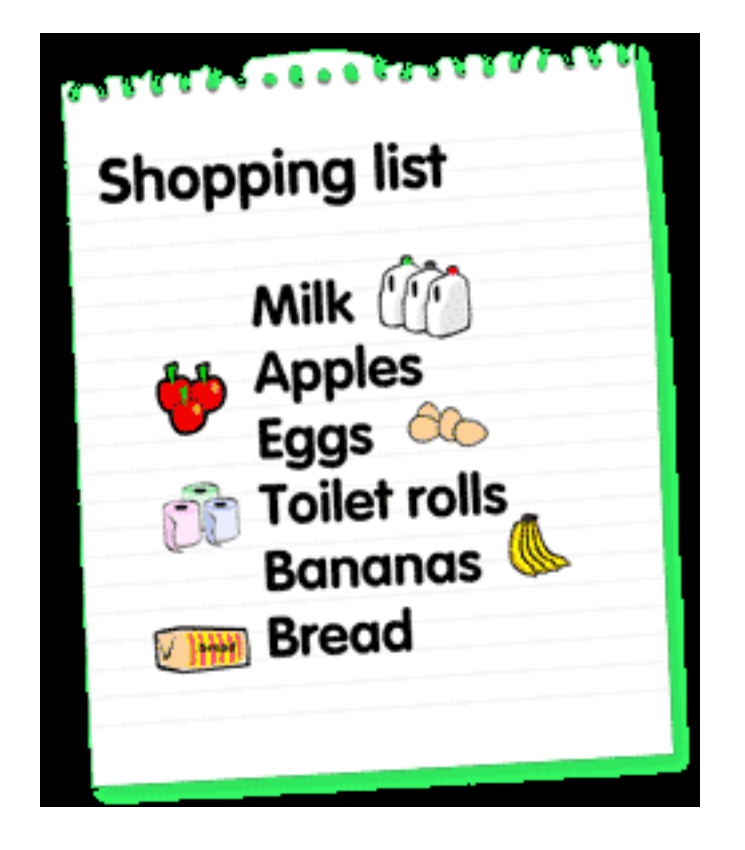

shopping  $list = ['Milk', 'Apples',$ 'Eggs', 'Toilet rolls', 'Bananas', 'Bread']

```
shopping list[1]
shopping list[-1]
shopping list [0:-1]
```
http://www.bbc.co.uk/scotland/education/wwww/buildings/standard/shopping/?item=list http://pythoncentral.io/how-to-slice-listsarrays-and-tuples-in-python/

# **List Functions**

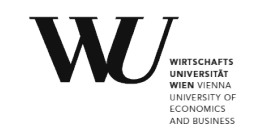

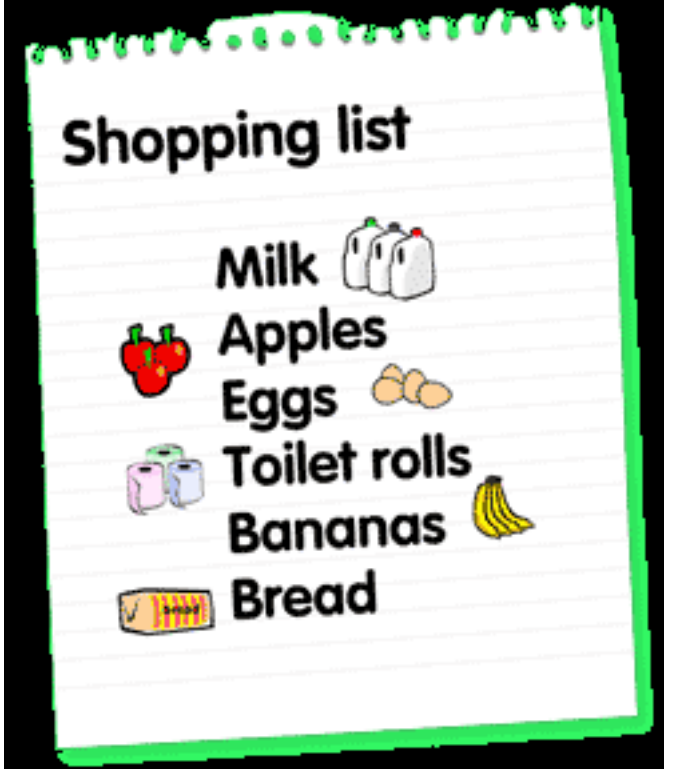

shopping  $list = ['Milk', 'Apples',$ 'Eggs', 'Toilet rolls', 'Bananas', 'Bread']

len (shopping list)

'Milk' in shopping\_list

http://www.bbc.co.uk/scotland/education/wwww/buildings/standard/shopping/?item=list https://www.programiz.com/python-programming/list

# **Warm up: Hello, World!**

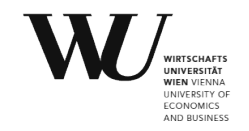

#### **Loops**

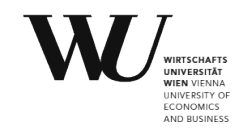

```
>>> authors = ['William Shakespeare', 'Jane Austen', 'J.K. Rowling']
```

```
\gg i = 0
\gg while i < len(authors):
    print authors[i]
\mathbf{1}i \leftarrow 1a a an
William Shakespeare
Jane Austen
J.K. Rowling
```
for x in shopping\_list: print ("I need  $\overline{ }$ " + x)

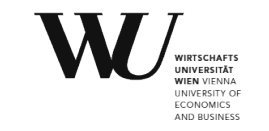

# **Create int list**

>>> range(10) [0, 1, 2, 3, 4, 5, 6, 7, 8, 9]

>>> range(5, 10)

[5, 6, 7, 8, 9]

>>> range(0, 10, 3) [0, 3, 6, 9]

# **Counting Loop**

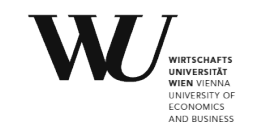

• **for** loop

for x in range(9): print 'The count is:', x print "Good bye!"

• **while** loop

```
x = 0while (x < 9):
   print 'The count is:', x
   x = x + 1print "Good bye!"
```
https://wiki.python.org/moin/ForLoop http://www.tutorialspoint.com/python/python\_while\_loop.htm https://wiki.python.org/moin/WhileLoop

# **Ex.1: ATM PIN**

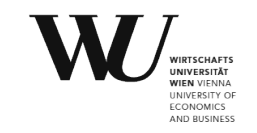

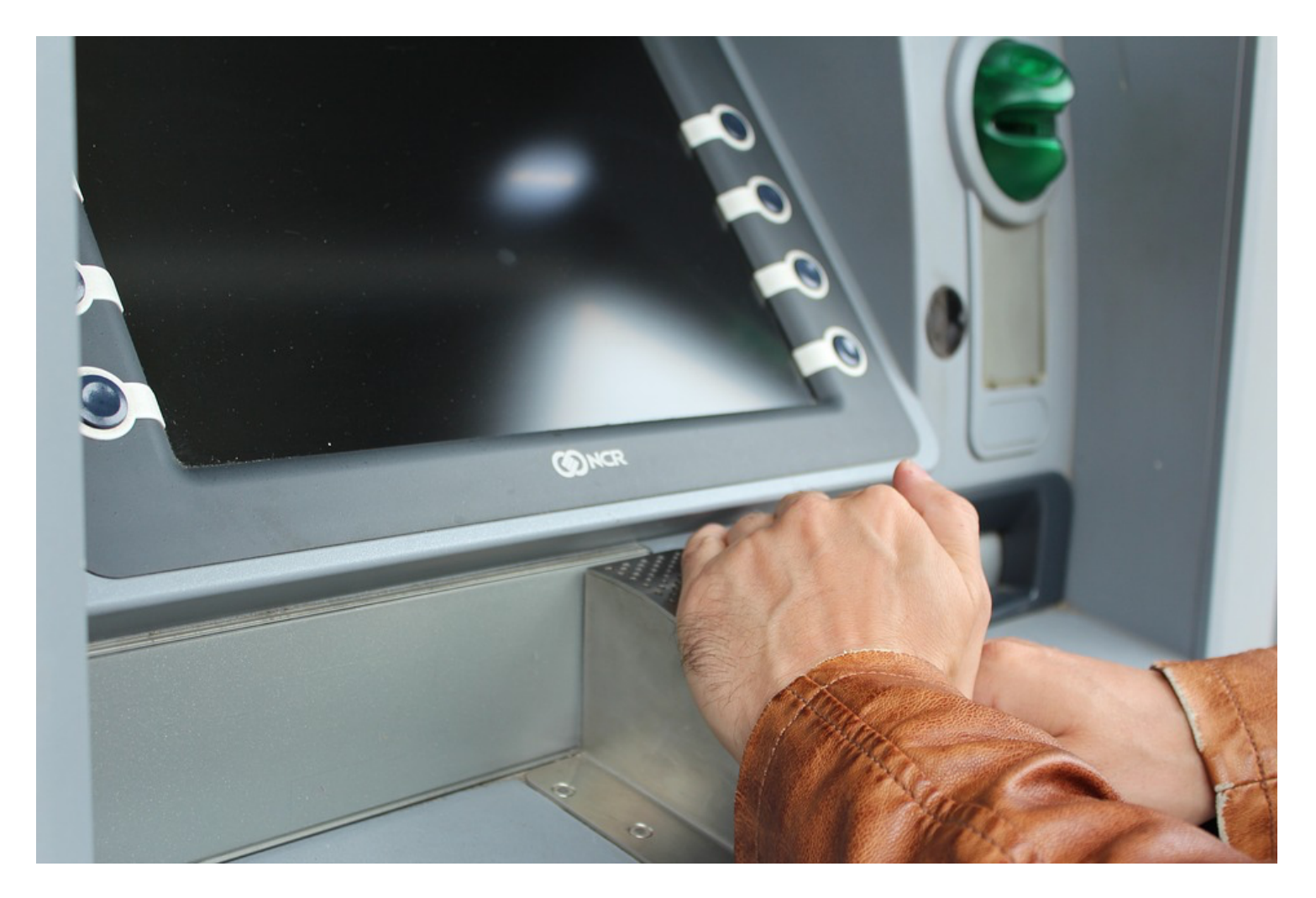

https://pixabay.com/en/atm-pin-number-field-withdraw-cash-1524869/

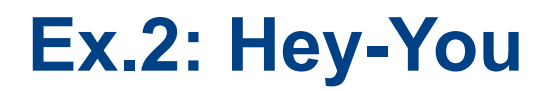

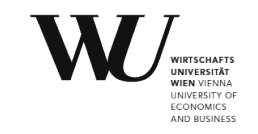

"Write a program that prints the numbers from 1 to 100. But for multiples of three print "Hey" instead of the number and for the multiples of five print "You". For numbers which are multiples of both three and five print "HeyYou"."

### **Ex.2: Fizz-Buzz**

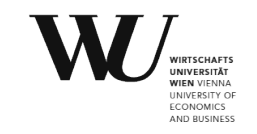

"Write a program that prints the numbers from 1 to 100. But for multiples of three print "Fizz" instead of the number and for the multiples of five print "Buzz". For numbers which are multiples of both three and five print "FizzBuzz"."

# **Program for success**

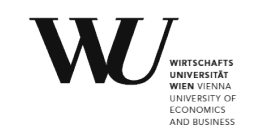

- 1.**problem**\_solved = False
- 2.**think()** # about the problem and how to start
- 3.**if** do\_not\_know\_where\_to start **or** do\_not\_understand:
	- say() # tell me or ask your fellow student
- 4.**while not** problem\_solved:
	- **try** figure out solution() # do not give up!
	- **if got stuck:** 
		- say() # tell me or ask your fellow student
- 5. **say**("I AM AWESOME!")

# **Object Oriented Programming (OOP)**

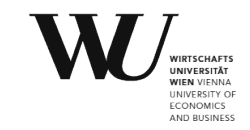

- **Classes** 
	- attributes
	- methods
- Objects instances of classes

class BankAccount: def init (self):  $self.halance = 0$ 

- def withdraw(self, amount):  $self. balance = amount$ return self.balance
- def deposit(self, amount):  $self. balance += amount$ return self.balance
- $\gg$  a = BankAccount()  $\gg$  b = BankAccount()  $\gg$  a.deposit(100) 100  $\gg$  b.deposit(50) 50  $\gg$  b.withdraw(10) 40  $\gg$  a.withdraw(10) 90

https://docs.python.org/3/tutorial/classes.html#classes http://anandology.com/python-practice-book/object\_oriented\_programming.html

# **Constructor**

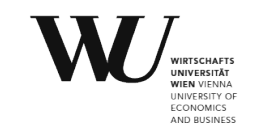

■ Initialisation method

2

3

- Classes act as [factories](https://en.wikipedia.org/wiki/Factory_(object-oriented_programming)) for new instances of themselves
- Class is a callable object (like a function), with the call being the constructor
- Calling the class returns an instance of that class

```
class Fruit:
2
       # method
3
       def init (self, name, color, flavor):
            # set values for attributes
4
5
            self.name = name6
            self.color = color7
            self.flavor = flavorprint ("The", self.name, "is", self.color, "and tastes", self.flavor, end=".")
8
```

```
>>> first = Fruit("strawberry", "red", "sweet")
The strawberry is red and tastes sweet.
>>> second = Fruit("lemon", "yellow", "sour")
The lemon is yellow and tastes sour.
```
https://en.wikipedia.org/wiki/Constructor\_%28object-oriented\_programming%29#Python

http://learntofish.wordpress.com/2011/12/07/tutorial-object-oriented-programming-in-python-part-3/?relatedposts\_exclude=1352

# **UML: Class diagram**

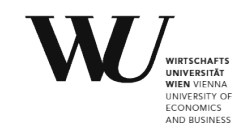

# **Class name Attributes Methods**

#### **Auto** model color speed .... break(intensity) turn(direction) ...

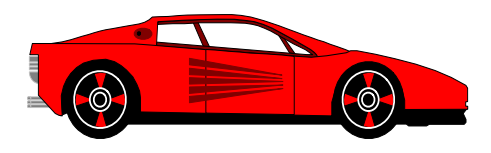

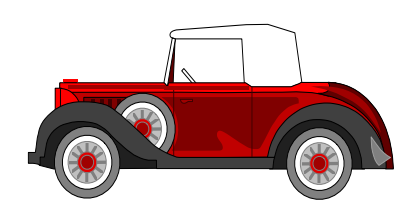

#### **BankAccount**

owner: String  $balance: Dolars = 0$ 

deposit (amount: Dollars) withdrawal (amount: Dollars)

# **OOP principles**

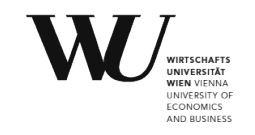

- Abstraction
- **Encapsulation**
- **·** Inheritance
- Polymorphism

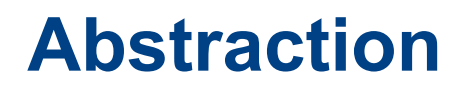

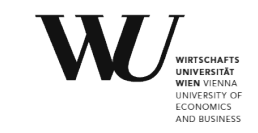

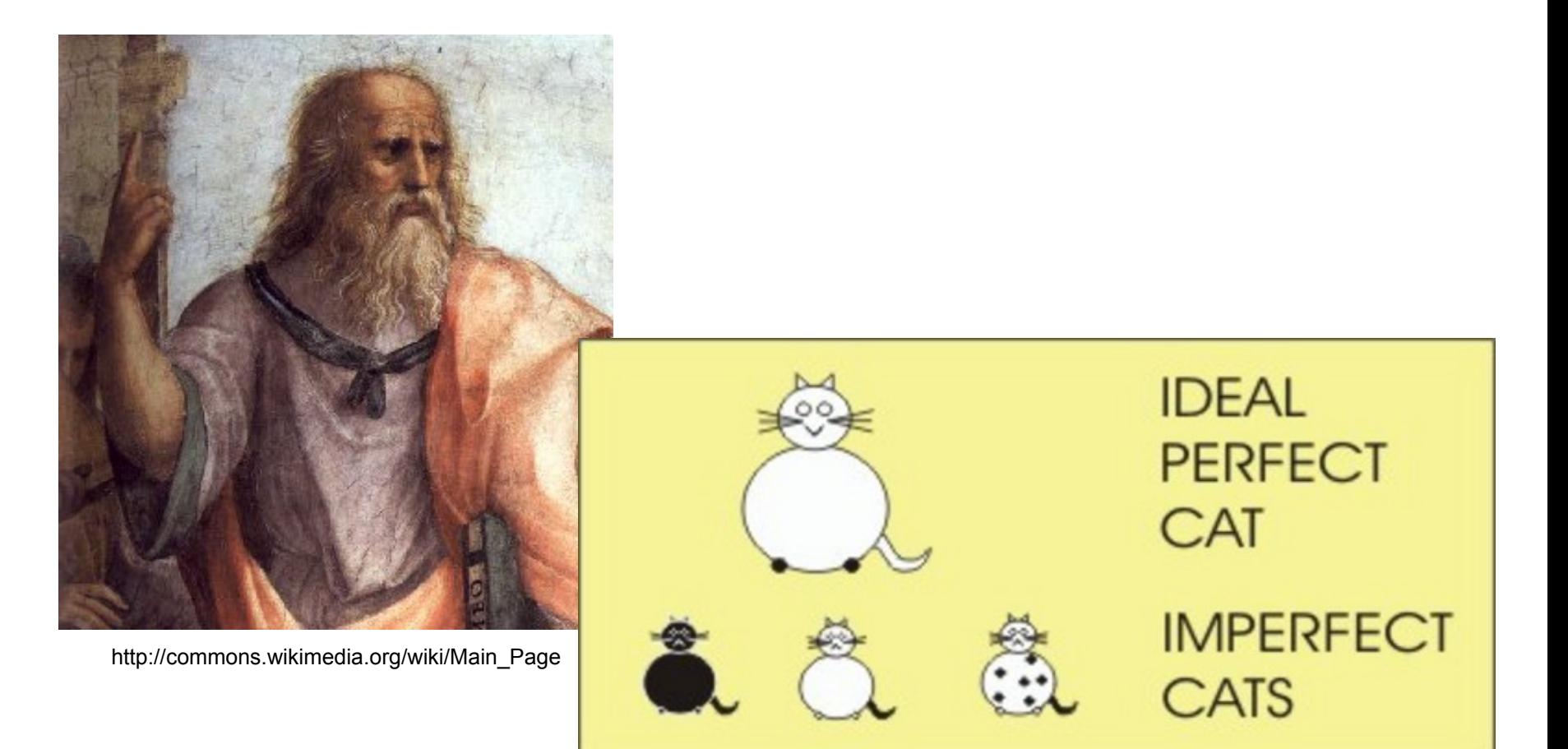

http://www.proprofs.com/quiz-school/story.php?title=greekology

# **Encapsulation**

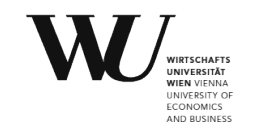

- *restrict access* to methods and variables (visibility) to prevent the data from being modified by accident
	- **public** accessible from anywhere
	- **private** can be accessed only from the same class: prefix

```
class Car:
     def __init__(self):
        self. updateSoftware()
     def drive(self):
         print 'driving'
    def updateSoftware(self):
         print 'updating software'
redcar = Car()redcar.drive()
#redcar.__updateSoftware() not accesible from object.
```
# **Inheritance**

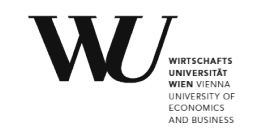

■ Class hierarchy

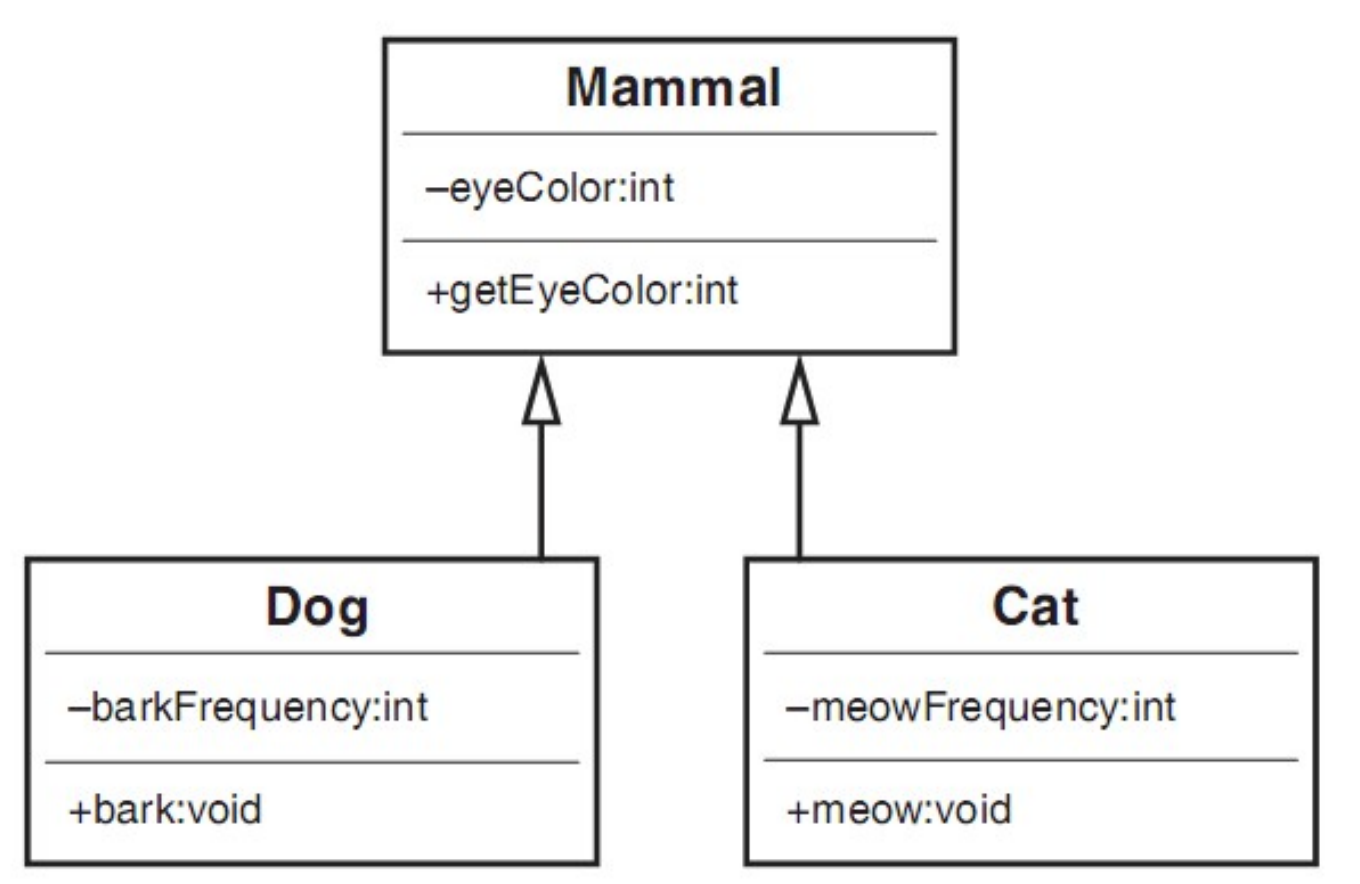

http://guruzon.com/1/oop-concepts/inheritance-and-composition/what-is-inheritance-example-tutorial-uml-notation

# **Inheritance**

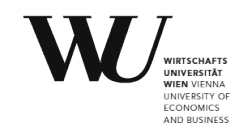

```
class Animal:
```

```
def init (self):
    print("Animal created")
```

```
 def whoAmI(self):
     print("Animal")
```

```
 def eat(self):
     print("Eating")
```
class Dog(Animal):

def init (self):  $super()$ . init  $()$ 

print("Dog created")

 def whoAmI(self): print("Dog")

 def bark(self): print("Woof!")

```
d = Dog()d.whoAmI()
d.eat()
d.bark()
```
#### **Abstract class**

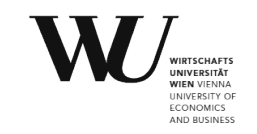

#### class Animal: def \_\_init\_(self, name): # Constructor of the class  $self.name = name$ def talk(self):  $\#$  Abstract method, defined by convention only raise NotImplementedError("Subclass must implement abstract method")

```
class Dog(Animal): 
     def talk(self): 
          return 'Woof!'
```
https://stackoverflow.com/questions/3724110/practical-example-of-polymorphism

https://zaiste.net/posts/abstract\_classes\_in\_python/

# **Polymorphism**

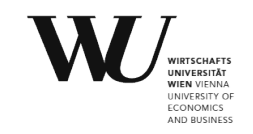

- **•** if class B inherits from class A, it doesn't have to inherit everything about class A; it can do some of the things that class A does differently
- using function/operator in different ways for different types

```
class Animal: 
   def __init__(self, name): # Constructor of the class
        self.name = name 
   def talk(self): \# Abstract method, defined by convention only
        raise NotImplementedError("Subclass must implement abstract method")
```

```
class Cat(Animal): 
     def talk(self): 
          return 'Meow!'
```

```
class Dog(Animal): 
     def talk(self): 
          return 'Woof!'
```
http://zetcode.com/lang/python/oop/

### **Ex.3: Classroom**

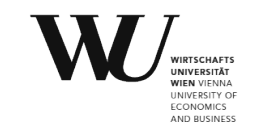

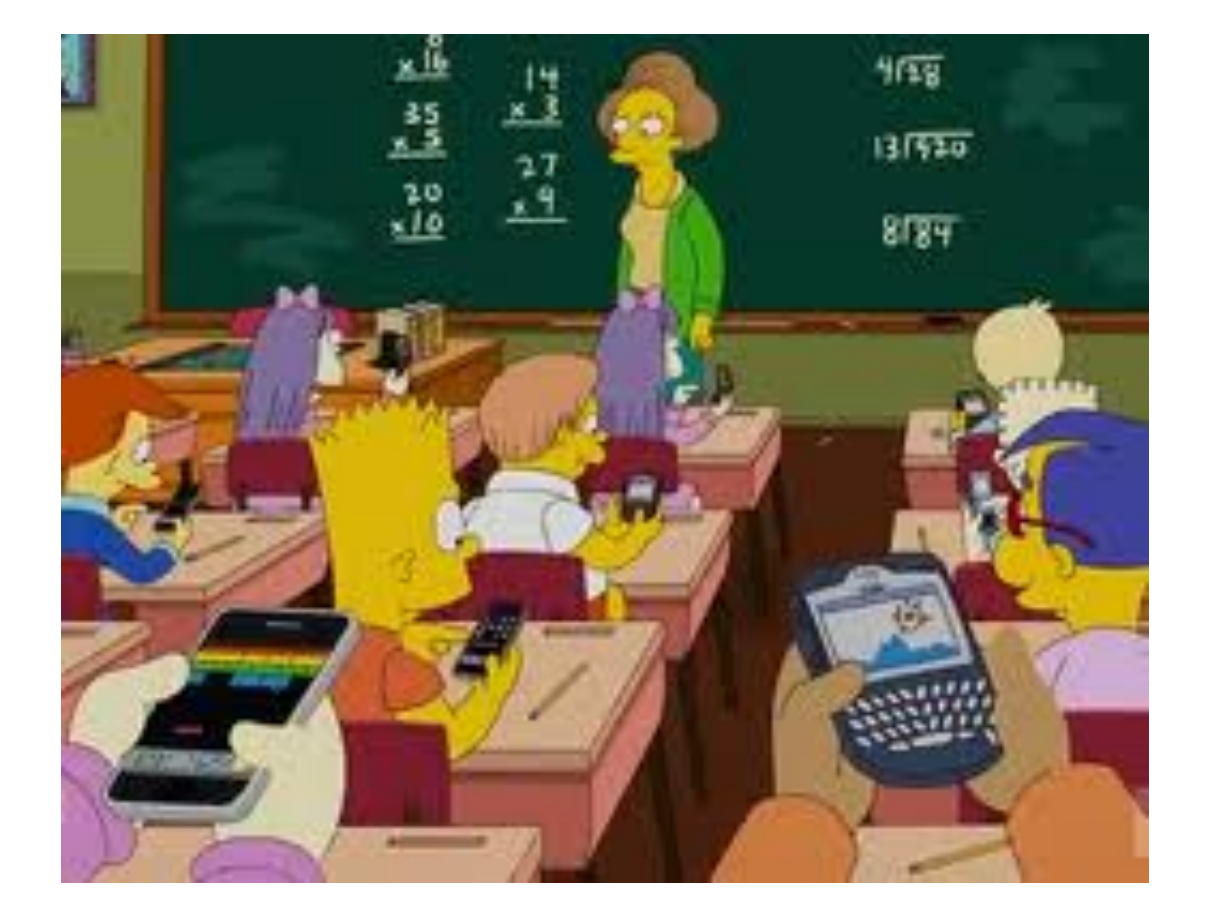

http://www.edudemic.com/the-teachers-guide-to-polling-in-the-classroom/

# **Next Episode**

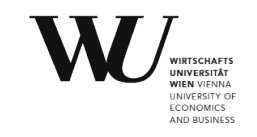

- Monday 6 November 13:00-15:45 D2.0.031
- **Data structures** & operations:
	- **E.** list: Stack & Queue
	- string
	- set
	- tuple
	- dictionary (hash table)